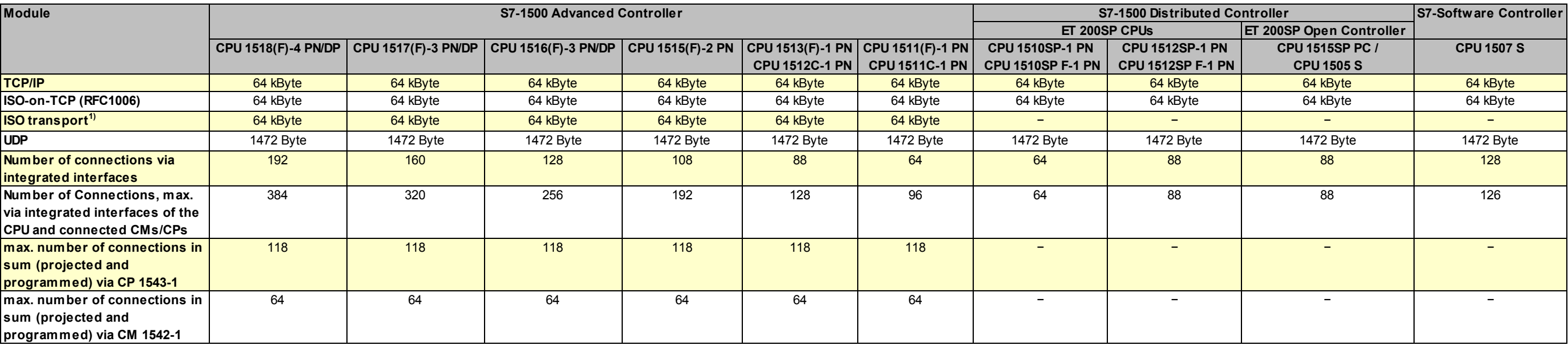

 $1)$  ISO transport is only supported via CP 1543-1.